### **УТВЕРЖДАЮ**

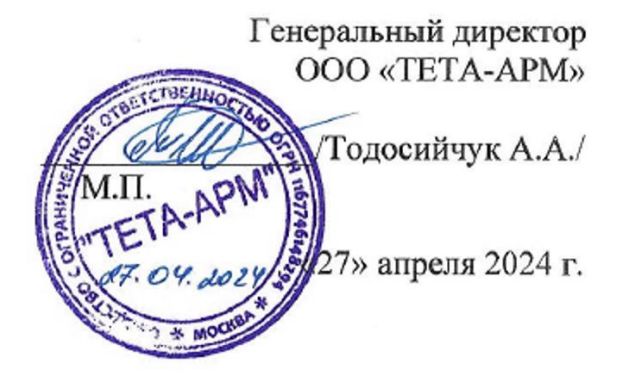

## **ПРОГРАММА**

# ДОПОЛНИТЕЛЬНОЕ ОБРАЗОВАНИЕ ДОПОЛНИТЕЛЬНОЕ ОБРАЗОВАНИЕ ДЕТЕЙ И ВЗРОСЛЫХ ДОПОЛНИТЕЛЬНАЯ ОБЩЕРАЗВИВАЮЩАЯ ПРОГРАММА **«ВЕБ-ДИЗАЙН И РАЗРАБОТКА»**

**Г. МОСКВА 2024 г.**

### Оглавление

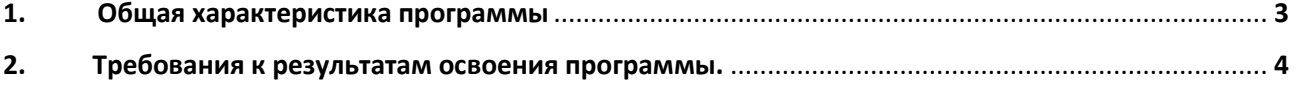

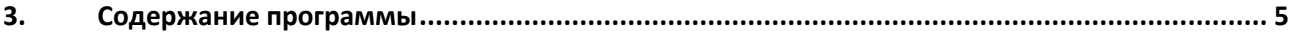

3.1. Учебный план образовательной программы дополнительного образования - дополнительного образования детей и взрослых - дополнительная общеразвивающая программа «ВЕБ-ДИЗАЙН И РАЗРАБОТКА» ................................................................................................................................................... 5

3.1. Учебно-тематический план образовательной программы дополнительного образования дополнительного образования детей и взрослых - дополнительная общеразвивающая программа «ВЕБ-ДИЗАЙН И РАЗРАБОТКА» ...................................................................................................................... 6

3.2. Календарный учебный график образовательной программы дополнительного образования дополнительного образования детей и взрослых - дополнительная общеразвивающая программа «ВЕБ-ДИЗАЙН И РАЗРАБОТКА» ...................................................................................................................... 7

**4. Рабочая программа дисциплины образовательной программы дополнительного образования дополнительного образования детей и взрослых - дополнительная общеразвивающая программа «ВЕБ-ДИЗАЙН И РАЗРАБОТКА»** ..................................................................................................................... 8

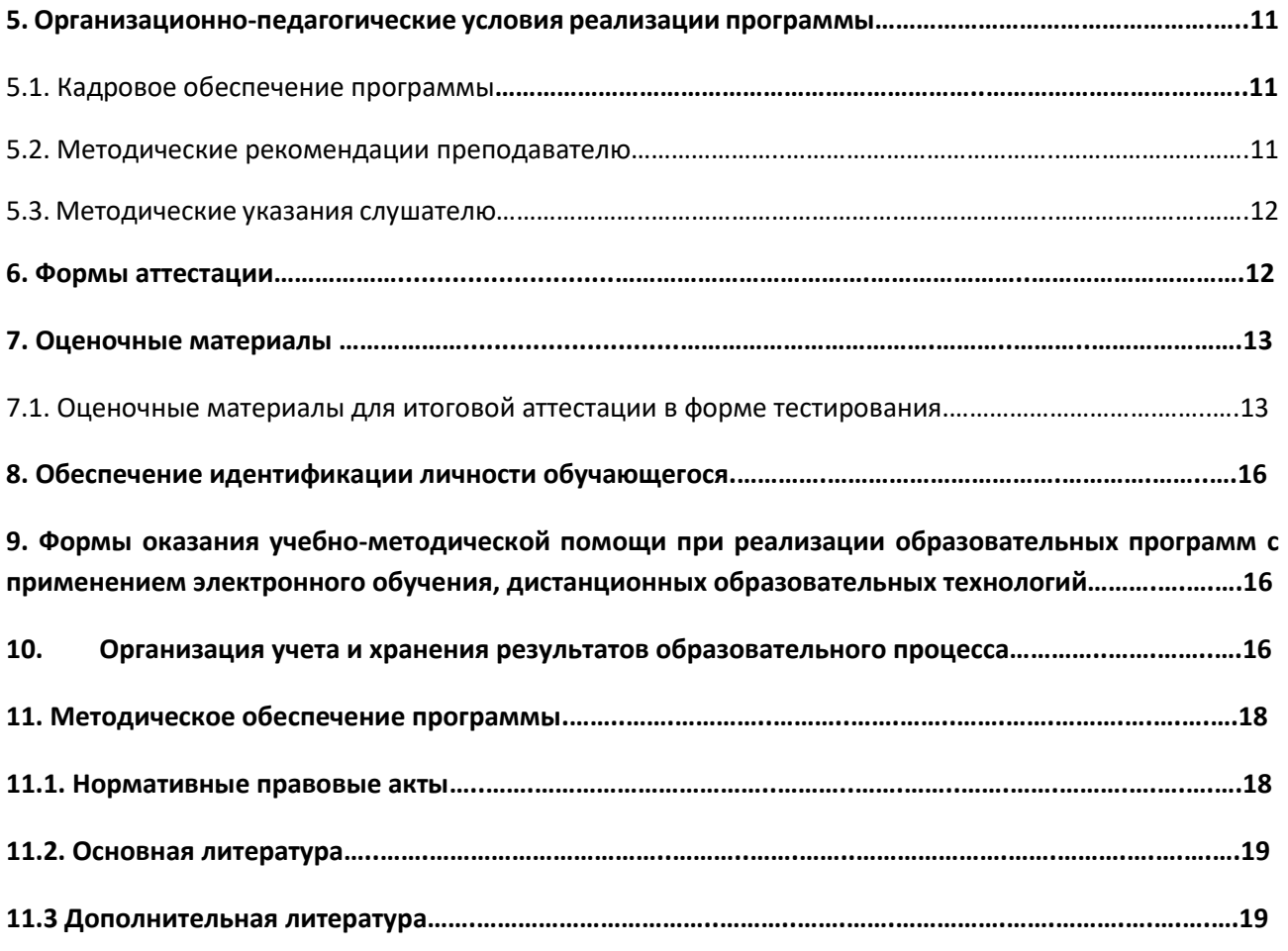

**12. Материально-технические условия реализации программы……………………………………………………..21**

#### **1. Общая характеристика программы**

#### **Цель:**

- получение общеразвивающих знаний в сфере ВЕБ-ДИЗАЙНА и разработки;
- механизм реализации инструментов разработки веб-сайтов;
- теория использования концепции разработки веб-сайтов;
- разработка мероприятий по регистрации веб-сайтов в сети Интернет;
- реализация мероприятий по созданию и продвижению лендинговых веб-сайтов.

**Актуальность образовательной программы «ВЕБ-ДИЗАЙН И РАЗРАБОТКА»**

обусловлена приобретением слушателями необходимого для личного применения уровня знаний, умений и навыков.

**Планируемые результаты обучения:** приобретение или углубление знаний в вебдизайне, которые слушатели смогут применять в повседневной жизни.

**Категория обучающихся:** взрослые от 18 л.

Лицам, успешно освоившим программу и прошедшим итоговую аттестацию, выдается **сертификат.**

**Форма обучения:** с применением исключительно электронного обучения, дистанционных образовательных технологий.

**Срок обучения**: 72 часа (4 недели).

#### **Программа разработана в соответствии с:**

- Федеральным законом от 29.12.2012 N 273-ФЗ "Об образовании в Российской Федерации";

- Федеральным законом РФ «Об информации, информационных технологиях и о защите информации» от 27.07.2006 № 149-ФЗ;

- Приказом Министерства образования и науки Российской Федерации от 01.07.2013 г. № 499 «Об утверждении Порядка организации и осуществления образовательной деятельности по дополнительным профессиональным программам» (с изм. на 15 ноября 2013 года);

- Письмом Министерства экономического развития Российской Федерации от 12 марта 2015 г. N 5594-ЕЕ/Д28и Министерства образования и науки Российской Федерации от 12.03.2015 г. № АК-553/06 «О направлении методических рекомендаций»;

- Профстандарт 11.013 – «Графический дизайнер» утверждено Приказом Минтруда России от 17.01.2017 N 40н "Об утверждении профессионального стандарта "Графический дизайнер" (Зарегистрировано в Минюсте России 27.01.2017 N 45442).

#### **2. Требования к результатам освоения программы.**

Планируемые результаты освоения программы В результате освоения программы слушатель должен обладать:

Программа направлена на приобретение или обновление знаний в рамках имеющихся знаний, а именно:

Создание эскизов и оригиналов элементов объектов визуальной информации, идентификации и коммуникации

Художественно-техническая разработка дизайн-проектов объектов визуальной информации, идентификации и коммуникации

#### **Должен знать:**

Основные приемы и методы выполнения художественно-графических работ

Основы художественного конструирования и технического моделирования

Цветоделение, цветокоррекция, художественное ретуширование изображений в соответствии с характеристиками воспроизводящего оборудования

Основы технологии производства в области полиграфии, упаковки, кино и телевидения Компьютерное программное обеспечение, используемое в дизайне объектов визуальной информации, идентификации и коммуникации

Профессиональная терминология в области дизайна

Цветоведение и колористика

#### **Должен уметь:**

Использовать средства дизайна для разработки эскизов и оригиналов элементов объектов визуальной информации, идентификации и коммуникации

Использовать компьютерные программы, необходимые для создания и корректирования объектов визуальной информации, идентификации и коммуникации

Оценивать параметры цветопередачи изображений объектов визуальной информации, идентификации и коммуникации

Использовать специальные компьютерные программы для проектирования объектов визуальной информации, идентификации и коммуникации

#### **3. Содержание программы**

3.1. Учебный план образовательной программы дополнительного образования дополнительного образования детей и взрослых - дополнительная общеразвивающая программа «ВЕБ-ДИЗАЙН И РАЗРАБОТКА»

Категория слушателей: взрослые от 18 л.

Срок обучения - 72 ч., из них онлайн-лекции (вебинары) - 72 ч.

Количество учебных дней - 14.

Продолжительность занятий в день - 6-7 ч.

Форма обучения - с применением исключительно электронного обучения, дистанционных образовательных технологий.

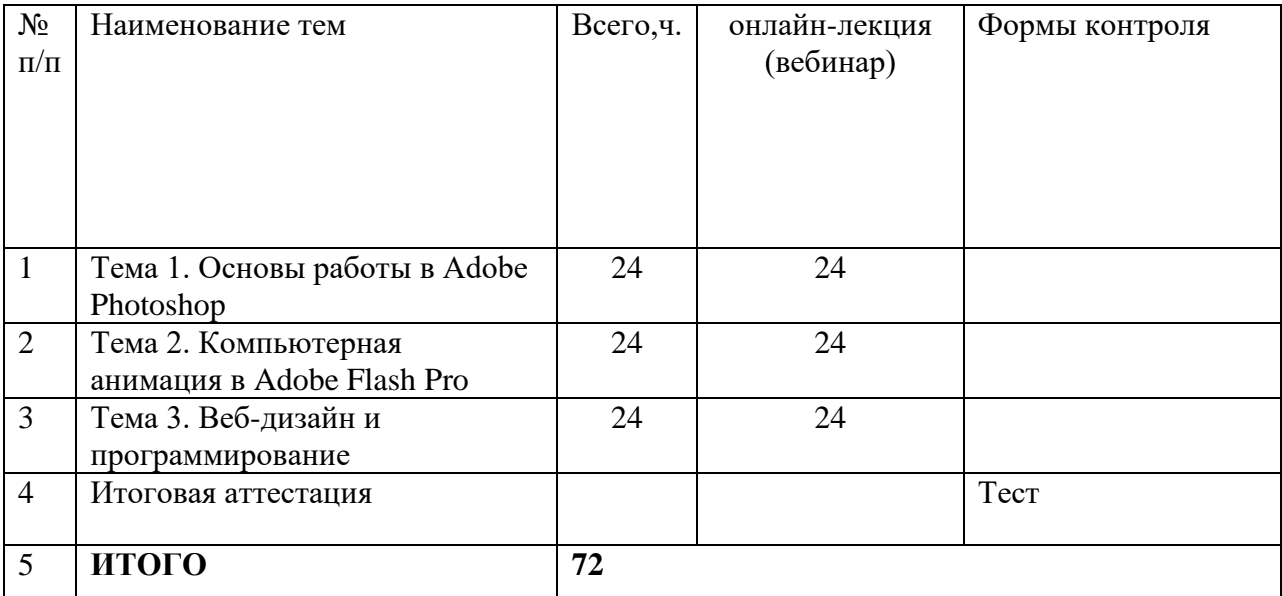

### **3.1. Учебно-тематический план образовательной программы дополнительного образования - дополнительного образования детей и взрослых - дополнительная общеразвивающая программа «ВЕБ-ДИЗАЙН И РАЗРАБОТКА»**

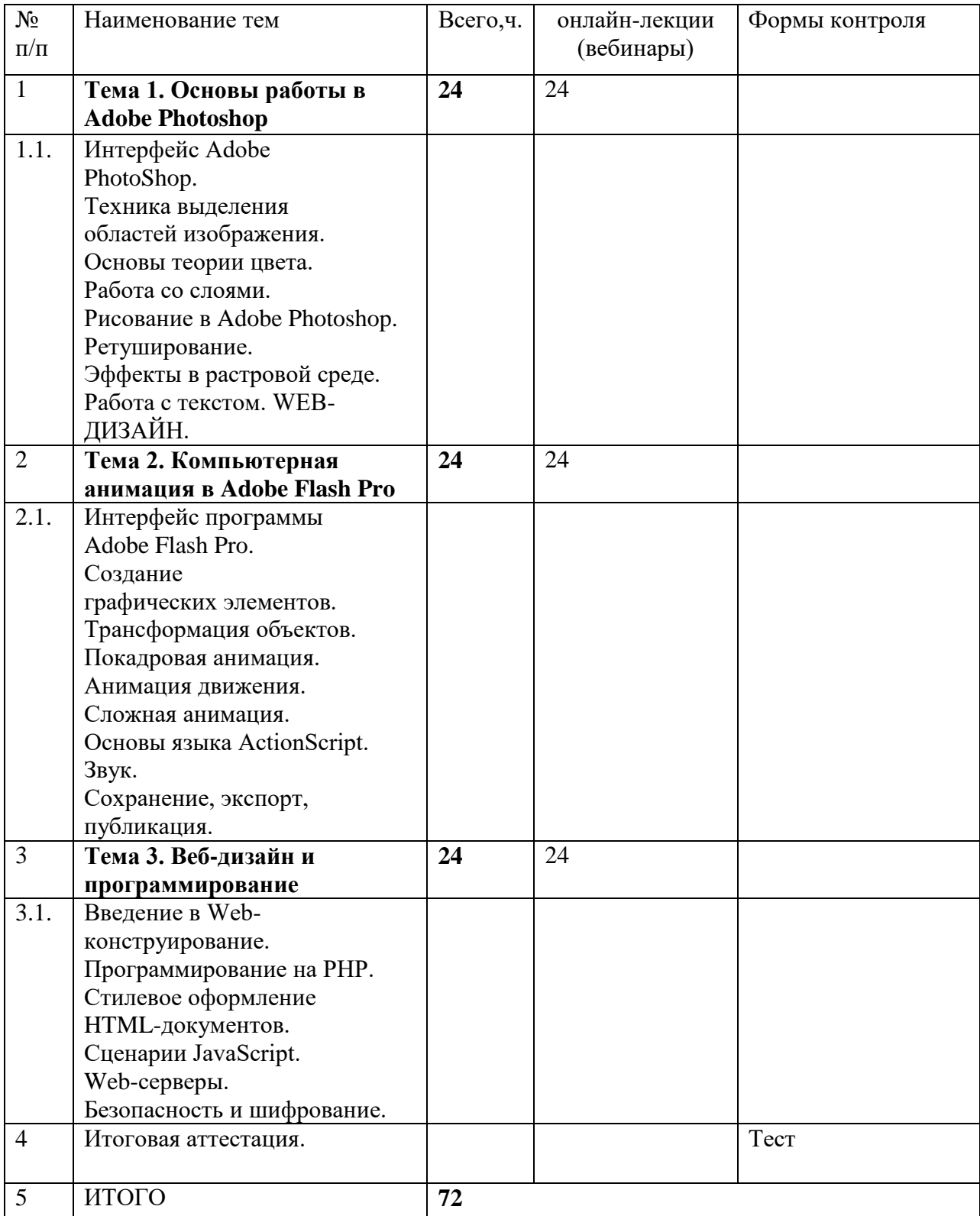

**3.2. Календарный учебный график образовательной программы дополнительного образования - дополнительного образования детей и взрослых - дополнительная общеразвивающая программа «ВЕБ-ДИЗАЙН И РАЗРАБОТКА»**

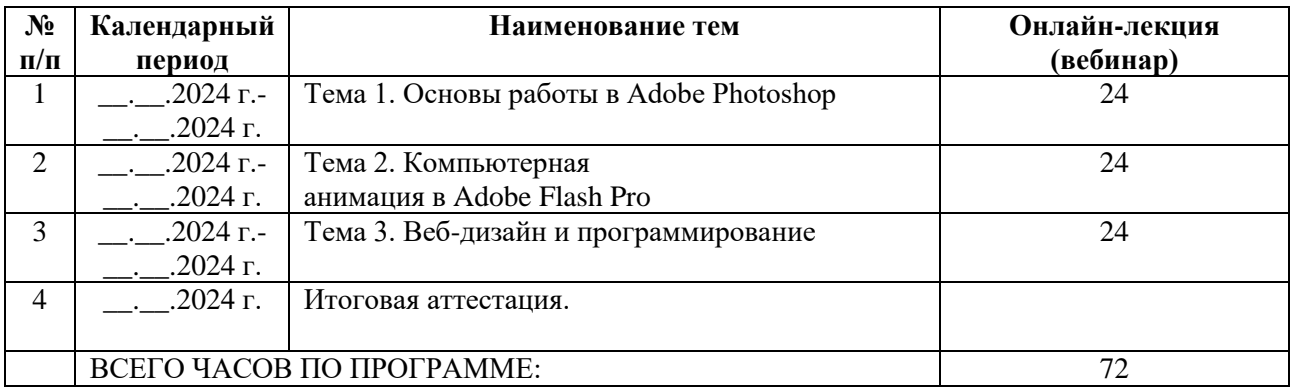

**4. Рабочая программа дисциплины образовательной программы дополнительного образования - дополнительного образования детей и взрослых - дополнительная общеразвивающая программа «ВЕБ-ДИЗАЙН И РАЗРАБОТКА»**

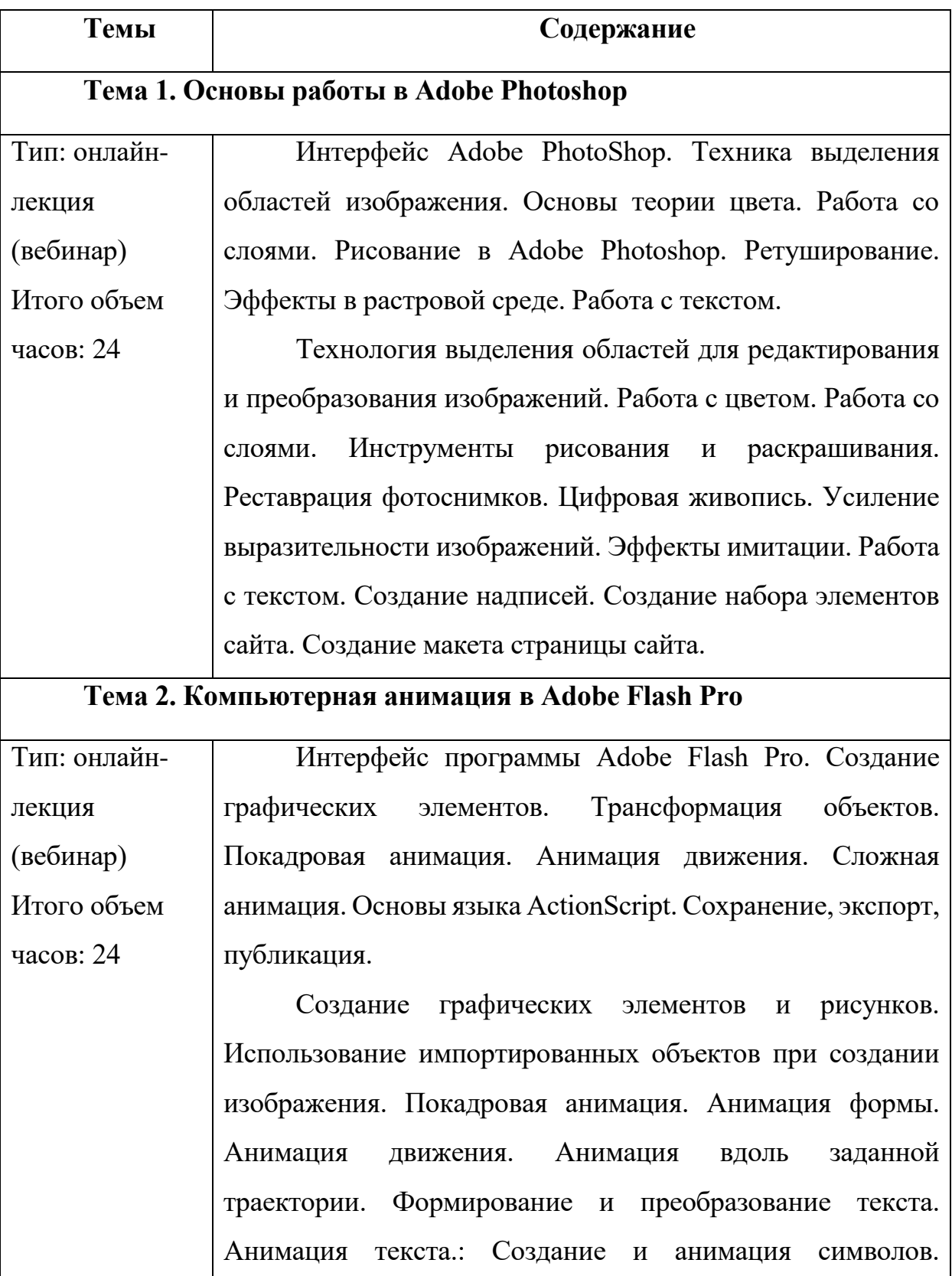

8

ActionScript: настройка и приёмы работы. Синтаксис ActionScript. Математические функции и константы. Объект Math. Строки. Кодировка символов. Объекты. Клипы. Преобразование типов данных. Локальные и глобальные переменные. Особенности операции присваивания. Создание и вызов функций. Предложение return. Рекурсия. Объект arguments. Особенности передачи в функции составных объектов данных. Функции как объекты. Виды операторов. Сочетательность операций. Блок предложений. Создание массивов. Модель событий Генератор-Листенеры. Событийные методы. Создание экземпляров клипов. Виртуальные слои клипов. Ссылки на клипы. Система координат клипов. Прозрачность и видимость клипа. Перемещаемые клипы. Кнопки. Работа с мышью. Контекстное меню. Работа с клавиатурой. Текстовые эффекты. Основные понятия теории измерения времени. Основные понятия теории цифрового звука. Вставка и синхронизация звуковых дорожек. Публикация фильма.

### **Тема 3. Веб-дизайн и программирование**

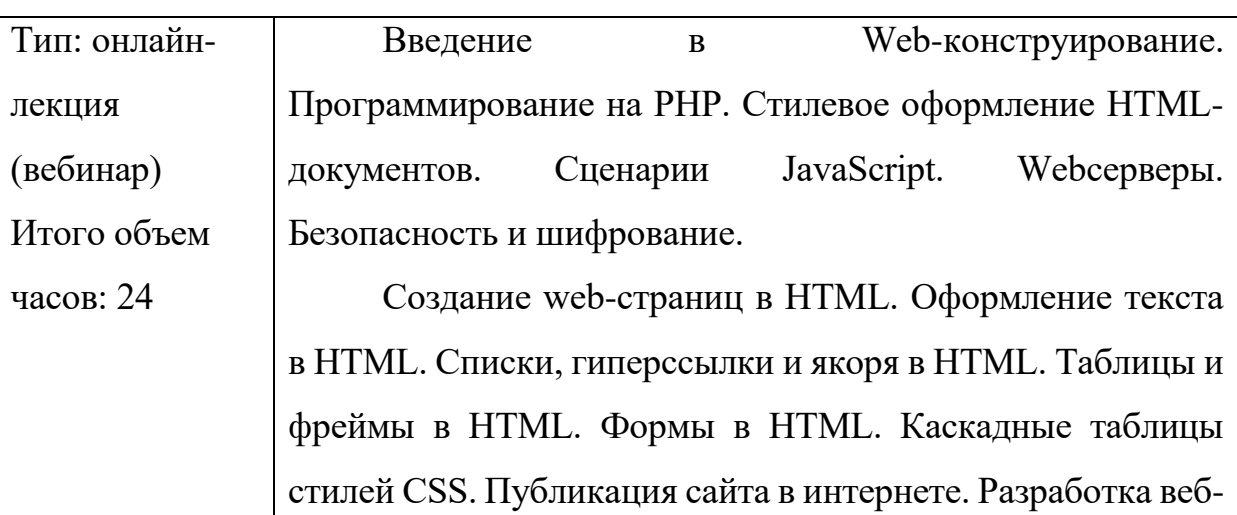

сайтов с использованием сценариев JavaScript и DHTML. Совместное использование HTML, CSS и JavaScript. Создание Web-страницы «Моя маленькая родина», используя контейнерный Web-Дизайн. Динамический HTML. Разработка веб-сайтов с использованием PHP. Создание интернет-приложений на стороне сервера. Технология SSI. Регистрационная форма. Интернетприложения и базы данных. Итоговая аттестация: **ТЕСТ**

#### **5. Организационно-педагогические условия реализации программы**

#### **5.1. Кадровое обеспечение программы**

В реализации образовательный программы дополнительного образования дополнительного образования детей и взрослых - дополнительная общеразвивающая программа «ВЕБ-ДИЗАЙН И РАЗРАБОТКА» участвуют преподаватели, имеющие высшее образование, соответствующее профилю преподаваемой дисциплины и богатый опыт деятельности в области построения маркетинговых стратегий с использованием Интернет сервисов.

#### **5.2. Методические рекомендации преподавателю**

Основными видами аудиторной работы слушателей являются: онлайнлекции (вебинары).

В ходе онлайн-лекции (вебинара) преподаватель излагает и разъясняет основные положения темы, связанные с ней теоретические и практические проблемы, дает рекомендации к практической деятельности.

В целях контроля уровня подготовленности слушателей, для закрепления теоретических знаний и привития им навыков работы по предложенной тематике преподаватель в ходе онлайн-лекции (вебинара) может проводить устные опросы, давать письменные практические задания, с помощью которых преподаватель проверяет умение применять полученные знания для решения конкретных задач.

Преподаватель должен осуществлять индивидуальный контроль работы слушателей; давать соответствующие рекомендации; в случае необходимости помочь слушателю составить индивидуальный план работы по изучению данной программы.

11

#### **5.3. Методические указания слушателю**

Основными видами занятий при изучении образовательной программы дополнительного образования - дополнительного образования детей и взрослых дополнительная общеразвивающая программа «ВЕБ-ДИЗАЙН И РАЗРАБОТКА» являются онлайн-лекции (вебинары).

На онлайн-лекциях (вебинарах) излагаются и разъясняются основные понятия темы, связанные с ней теоретические и практические проблемы, даются рекомендации для самостоятельной работы. Слушатель не имеет права пропускать без уважительных причин онлайн-лекции (вебинары), в противном случае он может быть не допущен к итоговой аттестации.

#### **6. Формы аттестации**

Завершающей стадией обучения является итоговая аттестация в форме теста в целях контроля уровня освоения программы. К итоговой аттестации допускается слушатель, не имеющий задолженности и в полном объеме выполнивший учебный план по программе.

Лицам, успешно освоившим программу и прошедшим итоговую аттестацию, выдается удостоверение о повышении квалификации.

12

### **7. Оценочные материалы**

С целью проверки знаний по образовательной программе дополнительного образования - дополнительного образования детей и взрослых - дополнительная общеразвивающая программа «ВЕБ-ДИЗАЙН И РАЗРАБОТКА» используются следующие методы:

- итоговая аттестация - тест.

# **7.1. Оценочные материалы для итоговой аттестации в форме тестирования:**

Вопросы и ответы по итоговой аттестации:

1. Какой вид графики используется в Adobe Photoshop?

#### **а. растровый;**

- б. векторный;
- в. фрактальный;
- 2. Выберите расширение графического файла:
- а. \*.doc;

### **б. \*. jpg;**

в. \*.exe;

3. С помощью, какой команды можно изменить размер изображения, находящегося на каком-либо слое

- а. размер холста;
- б. размер изображения;

**в. свободная трансформация;**

4. Для какой цели используется палитра «Навигатор»?

а. для перемещения отдельных слоев по плоскости графического изображения;

### **б. для масштабирования изображения;**

в. для перемещения и масштабирования изображения на рабочем столе;

5. Какая комбинация клавиш соответствует команде меню Отмена выделения?

а. Shift+Ctrl+U;

### **б. Ctrl+D;**

в. Ctrl+T

6. Какой инструмент удобнее всего использовать для ретуширования проблемных участков кожи лица?

- а. Ластик (Eraser Tool);
- б. Волшебный ластик (Magic Eraser Tool);

### **в. Восстанавливающая кисть (Healing Brush Tool);**

- 7. В чем отличие «ActionScript 3.0.» от «ActionScript 2.0»?
- а. нет отличии

### **б. в расширенной поддержке встроенного языка программирования**

в. в оформлении дизайна

8. Какую из указанных библиотек не содержит менеджер наборов (Preset Manager)?

- а. Библиотеку Кистей (Brush);
- б. Библиотеку Стилей слоя (Layer Styles);

### **в. Библиотеку Цветов (Colors);**

- 9. Каких видов бывает заливка?
- а. графическая, однотонная, с заполнением;

### **б. однотонная, градиентная, с заполнением растровым изображением;**

- в. градиентная, монотонная, растровая.
- 10. Для чего используется слой?

### **а. используется для хранения объектов многократного использования;**

б. используется для создания объектов;

в. используется для создания композиций из нескольких изображений.

11. Как добавить объект в библиотеку?

### **а. Вставка Преобразовать в символ;**

б. Окно  $\rightarrow$  Библиотека;

в. Файл → Импорт.

12. Из чего состоит любая анимация?

### **а. из последовательности кадров;**

- б. из нескольких слоев;
- в. из объектов библиотеки.

13. Какие кадры используются при покадровой анимации?

### **а. промежуточные;**

б. ключевые;

в. промежуточные и ключевые.

14. Какое количество кадров в секунду рекомендуется устанавливать для простых анимационных роликов?

а.24 **б.Ответ: 12**  в.8

15. Какой из следующих элементов используется в качестве структурного контейнера для элементов формы?

- $a.$   $\langle$ hr $>$
- б. <frame>

### **в. <fieldset>**

Критерии оценивания:

"зачет" – больше или равно 60 % правильных ответов

#### **8. Обеспечение идентификации личности обучающегося**

Слушателю предоставляется доступ к электронной информационнообразовательной среде. Работа слушателей в электронной информационнообразовательной среде осуществляется по авторизованному доступу с использованием личных учетных данных (логин и пароль). Электронная идентификация личности слушателей осуществляется посредством авторизации на портале.

Для идентификации слушатель вводит свой логин и пароль, полученный при авторизации в система дистанционного обучения:

• Зарегистрироваться на дистанционной площадке Организации, указав в учетной записи свое настоящее имя и фамилию русскими буквами.

• Прослушать онлайн-лекции (вебинары) и выполнить тест в соответствии со сроками, установленными преподавателем (согласно учебному плану и календарному учебному графику).

# **9. Формы оказания учебно-методической помощи при реализации образовательных программ с применением электронного обучения,**

#### **дистанционных образовательных технологий**

При осуществлении дистанционного обучения Организация оказывает учебноконсультативную помощь слушателям с использованием информационных и телекоммуникационных технологий:

- по электронной почте.
- и/или чат дистанционной площадки;
- и/или по телефону;

#### **10.Организация учета и хранения результатов образовательного процесса**

При реализации образовательных программ с применением исключительно электронного обучения, дистанционных образовательных технологий Организация ведет учет и осуществляет хранение результатов образовательного процесса и внутренний документооборот в электронно-цифровой форме в

соответствии с требованиями Закона Российской Федерации от 21 июля 1993 г. N 5485-1 "О государственной тайне", Федерального закона от 27 июля 2006 г. 152-ФЗ "О персональных данных", Федерального закона от 22 октября 2004 г. 25-ФЗ "Об архивном деле в Российской Федерации.

В Организации имеется инструкция по делопроизводству. Документация, принятая в архив Организации, регистрируется и хранится в установленном порядке. Результаты обучения передаются в архив документов Организации и хранятся в электронном виде на сервере Организации, а также, на отдельных электронных накопителях, в течение 5 (пяти) лет.

### **11. Методическое обеспечение программы**

### **11.1. Нормативные правовые акты**

1. Федеральный закон РФ «Об информации, информационных технологиях и

о защите информации» от 27.07.2006 № 149-ФЗ.

2. Федеральный закон от 29.12.2012 N 273-ФЗ "Об образовании в Российской

Федерации".

3. Приказ Министерства образования и науки Российской Федерации от 01.07.2013 г. № 499 «Об утверждении Порядка организации и осуществления образовательной деятельности по дополнительным профессиональным программам» (с изм. на 15 ноября 2013 года);

4. Письмо Министерства экономического развития Российской Федерации от 12 марта 2015 г. N 5594-ЕЕ/Д28и Министерства образования и науки Российской Федерации от 12.03.2015 г. № АК-553/06 «О направлении методических рекомендаций»;

5. Профстандарт 11.013 – «Графический дизайнер» утверждено Приказом Минтруда России от 17.01.2017 N 40н "Об утверждении профессионального стандарта "Графический дизайнер" (Зарегистрировано в Минюсте России 27.01.2017 N 45442).

#### **11.2. Основная литература**

2. Федорова Г.Н. Осуществление интеграции программных модулей: учебник для студ. учреждений сред. проф. образования - 3-е изд., стер. - М.: Издательский центр «Академия», 2019 - 288 с.

3. Федорова Г.Н. Разработка, администрирование и защита баз данных: учебник для студ. учреждений сред. проф. образования - 4-е изд., стер. - М.: Издательский центр «Академия», 2020 - 288 с.

4. Семакин И.Г., Шестаков А.П. Основы алгоритмизации и программирования: учебник для студ. учреждений сред. проф. образования - 4-е изд., стер. — М.: Издательский центр "Академия", 2017

5. Немцова Т. И., Назарова Ю. В. Компьютерная графика и web-дизайн. Практикум: учебное пособие - М: ИД «ФОРУМ»: ИНФРА-М, 2010. — 288 с.: ил. — (Профессиональное образование).

#### **11.3 Дополнительная литература**

1. Дунаев В. Самоучитель JavaScript - СПб.: Питер, 2015

2. Кузнецов М.В., Симдянов И.В., Голышев С.В. РНР 5. Практика разработки Web-сайтов. - СПб: БХВ-Петербург, 2019

3. Кузнецов, М.В., Симдянов, И.В. РНР. Практика создания Web-сайтов., 2-ое издание - СПб: БХВ-Петербург, 2019

4. Основы программирования на PHP: курс лекций: учеб. пособие для студентов вузов, обучающихся по специальностям в области информ. технологий/ Н.В. Савельева. - М.: Интернет - Ун-т информ. технологий, 2018

5. Хольцнер С. PHP в примерах. Пер. с англ. - М.: ООО «Бином-Пресс», 2020

6. Сергей Никифоров: Методы защиты информации. Шифрование данных. Учебное пособие, Издательство: [Лань,](https://www.labirint.ru/pubhouse/73/) 2020 г.

7. Бузов Г.A. Защита от утечки информации по техническим каналам: Учебн. пособие / Бузов Г.A., Калинин C.B., Кондратьев A.B.- M.: Горячая линия - Телеком, 2015. - 416 c.

8. Тучкевич Е.: Adobe Photoshop CC 2019. Мастер-класс Евгении Тучкевич, Издательство: [BHV,](https://www.labirint.ru/pubhouse/243/) 2020 г.

9. Фуллер, Финков, Рябинин "Adobe Photoshop CS6. Официальная русская версия. Учебные курс", издательство: Наука, 2019 г.

10. Официальный учебный курс по программе Adobe Action Script 3.0 для Adobe Flash CS4 Professional, Издательство [Эксмо,](https://www.ozon.ru/publisher/eksmo-857671/) 2018

11. [Платонова](https://biblioclub.ru/index.php?page=author_red&id=81163) Н. С. Создание компьютерной анимации в Adobe Flash CS3 Professional: учебное пособие, ИНТУИТ: Бином.

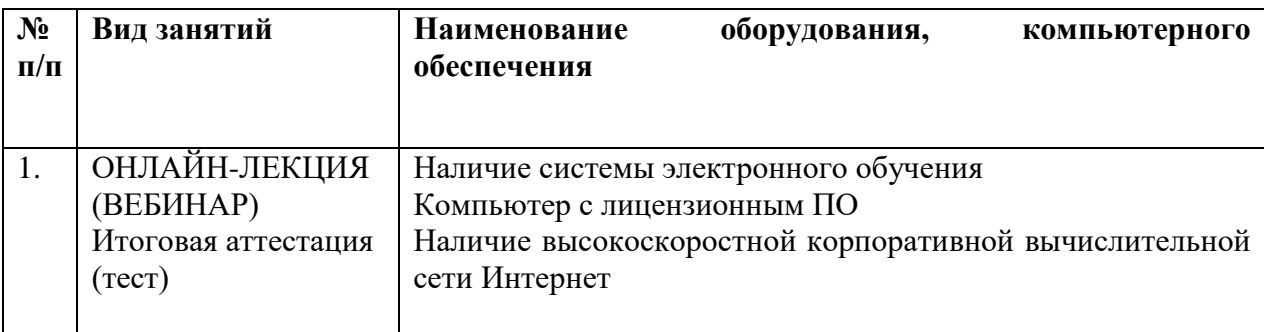

# **12. Материально-технические условия реализации программы**